## ☺ **Job Aid: How to Make an Individual Appointment**

## **Chapter 4: Appointment Scheduler Section 4: Scheduling Appointments Lesson: Schedule Appointment Now**

## **INDIVIDUAL APPOINTMENT** – Four ways:

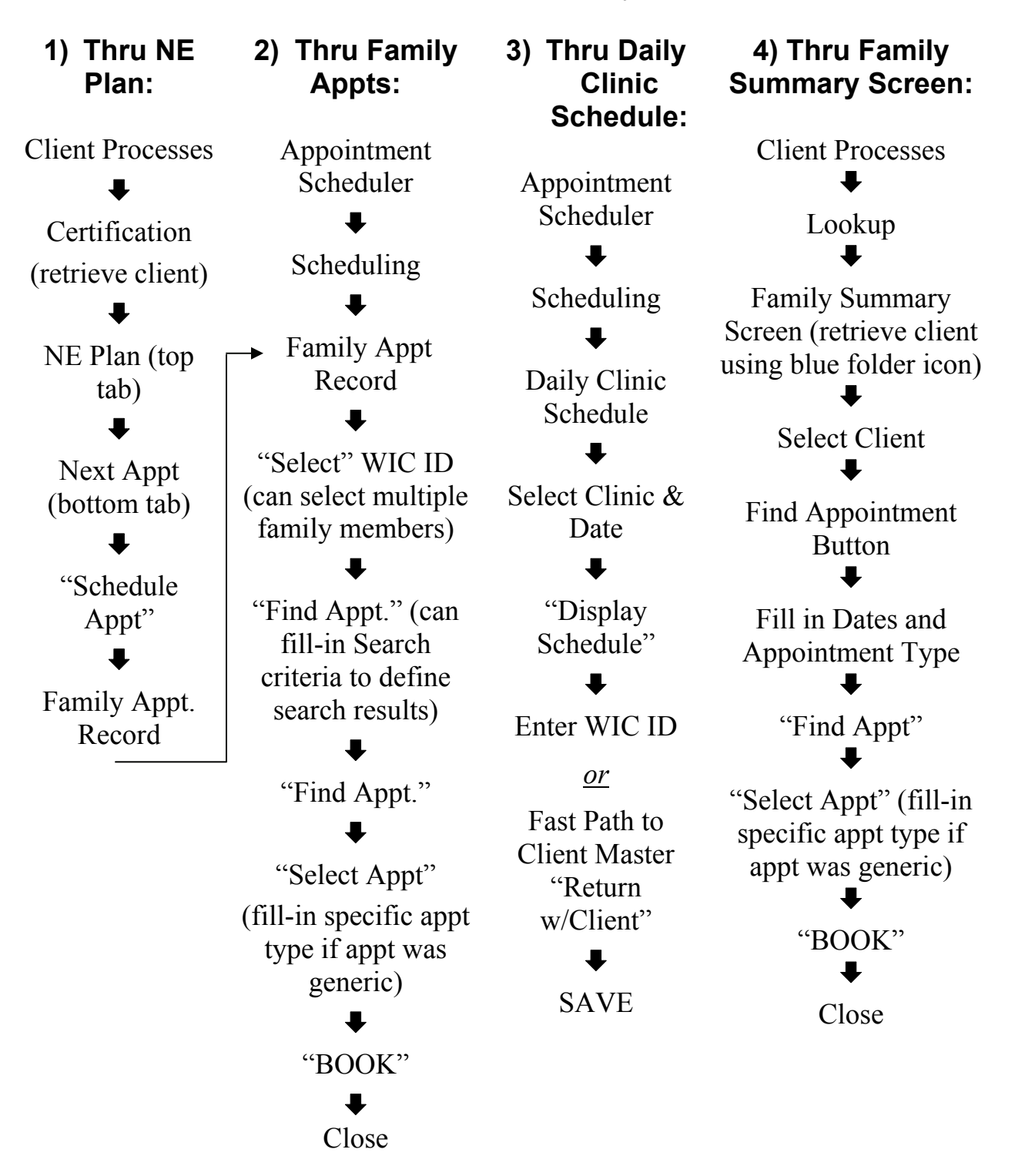